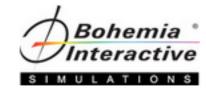

# **VBS3 Administrator**

# Level One Course

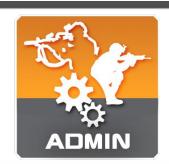

A course that gives a quick and concise route to create, modify, execute, and review practical scenarios in a training environment.

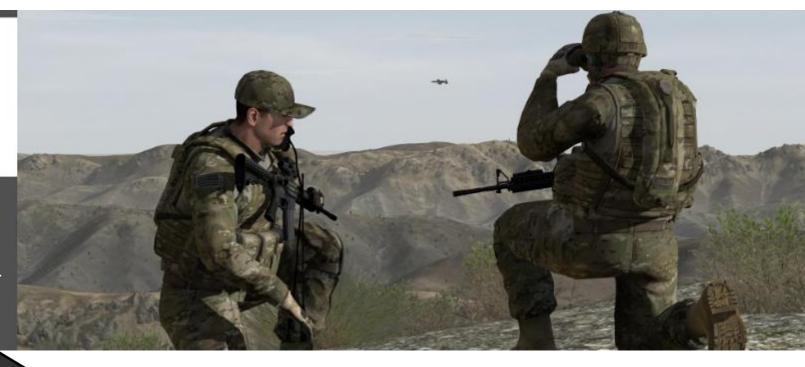

**Course Topics** 

"Without continual growth and progress, such words as improvement, achievement, and success have no meaning."
- Benjamin Franklin

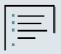

# Course Topic Information

The course will cover the following topics, but it should be noted:

• There is no guarantee that each topic will be covered depending on a variety of factors such as oversized classes, student prerequisite knowledge not being met, desired focus towards a common class goal (organization's need for conducting the class), etc;

# **Course Topics**

#### **Introduction and Setup**

- 1. Introduction to the Course
- 2. VBS3 Overview
- 3. VBS3 Launcher Overview
  - a. Student vs. Administrator presets
- 4. Creating a New Profile
  - a. Profile Mission Folder
- 5. Adjusting Options
  - a. Video Settings
  - b. Audio Settings
  - c. Keyboard Controls
  - d. Simulation Settings (Difficulty Settings)
- 6. Host and Join a Multiplayer Session

#### **Basic Controls and Administrator Tasks**

- 7. Basic Character Controls (Buttonology)
- 8. Weapons and Inventory Interaction
- 9. AAR Recording and Playback
- 10. VBS Radio
- 11. Group Movement (Buttonology, Radio Communication, and AAR)
- 12. Basic Vehicle Operations (Buttonology)
- 13. Convoy Movement with Admin Al Enemy Control

## **Administration and Common Scenario Elements**

- 14. Indirect Fire Support (enemy and friendly CFF effects)
- 15. Enemy Al Individual and Group Movement via Waypoints
- 16. Adjusting Environmental Settings (Weather, Time)
- 17. MEDEVAC Requests
- 18. Towing Vehicles
- 19. Advanced AAR Features and Editing

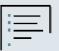

# **Triggers**

- 20. Enemy Ambushes via Presence Triggers
- 21. Radio-triggered IEDs
- 22. Timed IEDs (Trigger timers)
- 23. Proximity IEDs to Create AI VBIEDs

#### **Unmanned Vehicles**

- 24. Creating and Controlling UAVs
- 25. Scenario Pausing and Branch Point Saving/Loading
- 26. Creating and Controlling UGVs and Security Cameras

## **Servers and Basic Scenario Design**

- 27. Dedicated Servers
- 28. Simulation Clients
- 29. Remote Execution of VBS3 via Batch Launch
- 30. Practical Exercise Scenario Creation (OBJ Whiskey & OBJ Tango)
- 31. Practical Exercise Scenario Execution and AAR
- 32. Practical Exercise Scenario Modification to Prevent "Gaming"

# **Introduction to Scripting**

- 33. Introduction to Scripting
  - 1. Terminology overview
- 34. Placing Units in Vehicles via Script
- 35. Making Units Invulnerable via Script

# **Increasing Immersion and Complexity**

- 36. Terraforming and Map Object Editing
- 37. Flood Modification Tool
- 38. Positioning, Scaling, and Rotating Objects
- 39. Adding Light and Sound (Immersion)
- 40. Exporting Maps
- 41. Practical Exercise (x3) Create Your Own Scenario
  - 1. Execute and conduct an AAR

# **Layers and Overlays**

42. Layers and Overlays

## **Troubleshooting**

43. Practical Exercise – Troubleshooting a Scenario

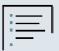

# Gateway

- 44. Gateway
  - 1. Common protocols
  - 2. Common settings
  - 3. Troubleshooting

# **Lesson Design and Final Topics**

- 45. Lesson Planning Topics
  - 1. Productive training
  - 2. KISS Keep It Simple
  - 3. Lesson Plans
- 46. Comparison of Training With and Without VBS3
- 47. Using VBS3 Beyond the Course